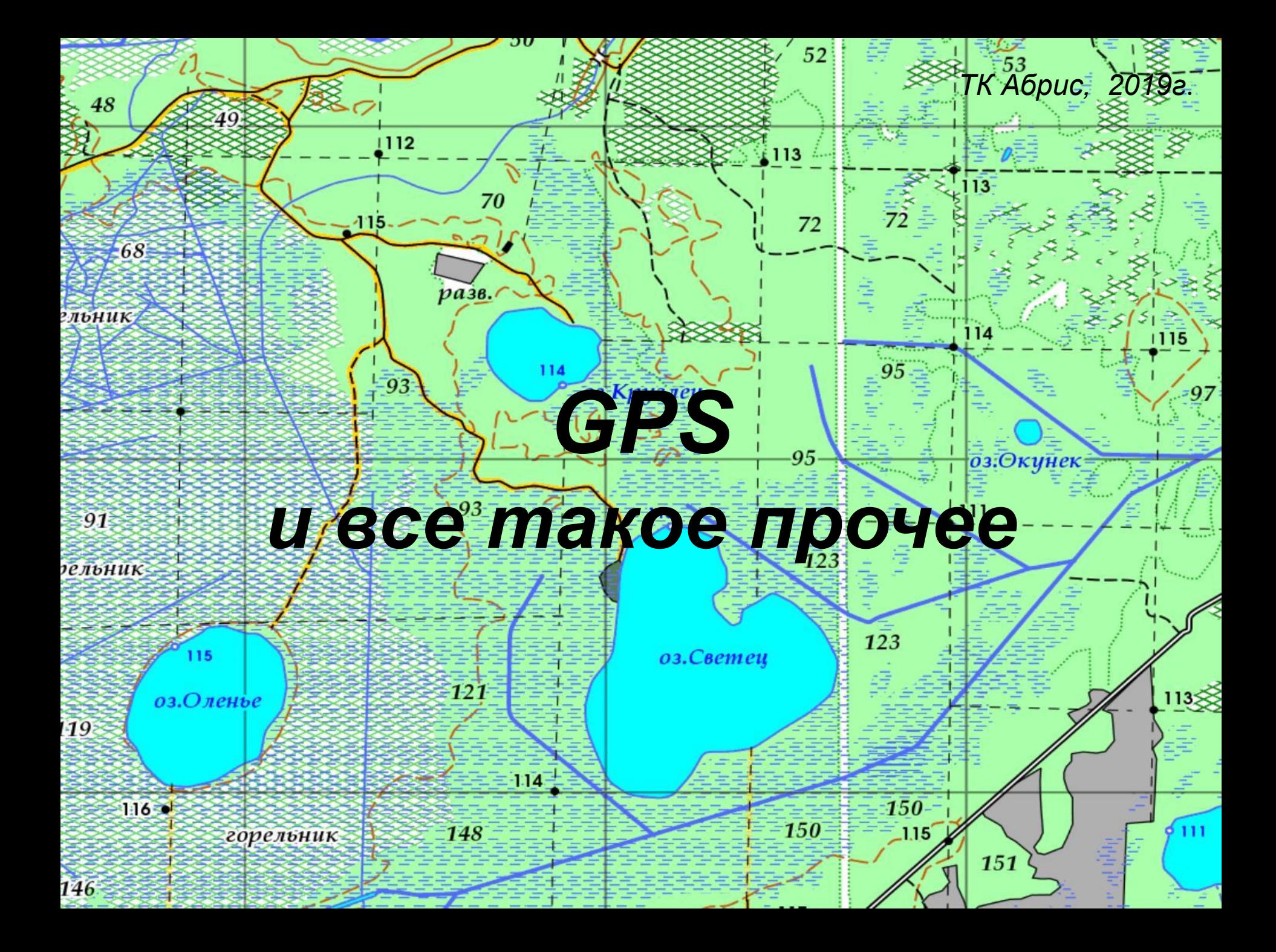

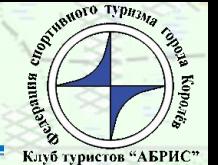

**GPS-навигатор** — устройство, которое получает сигналы глобальной системы позиционирования с целью определения текущего местоположения устройства на Земле.

Основной принцип использования системы — определение местоположения путём измерения моментов времени приёмать синхронизированного сигнала от навигационных спутников.

оз.Свет

Группировка GPS – 6пл. х4=24 спутника Группировка ГЛОНАСС – 8пл. х3=24 сп Точность GPS, в хороших условиях:

121

148

- 6-8м в горизонтальной плоскости

 $-12-40M$  по высоте

горельник

оз.Оленье

 $116 -$ 

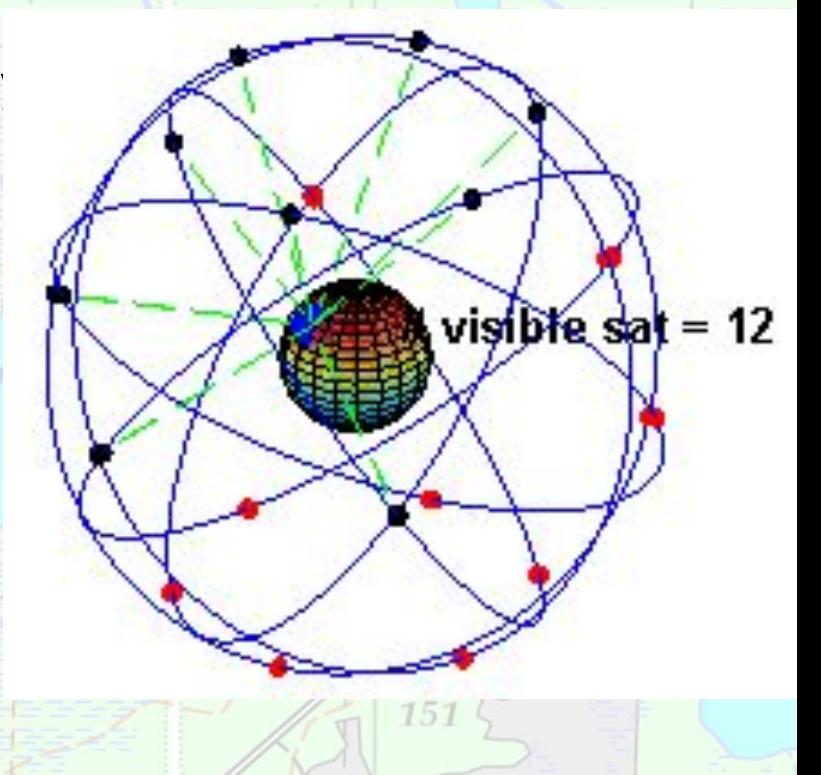

 $179$ 

 $\pi$ *b* $H$  $\pi$ *k* 

### *Слайд № 3/14*

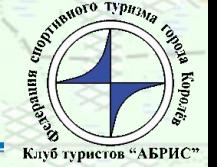

**Растр -** массив точек, цвет и яркость каждой из которых задаются независимо. Изображение из массива точек – растровое изображение.

**Растровая карта** – карта состоящая из массива точек. Например – скан бумажной карты, спутниковые карты. Занимают много места в памяти, быстро работают.

**Тайлы** (плитки) – небольшие изображения одинаковых размеров из которых собирается карта. оз:Круглец

**Векторная графика** – графические изображениями математических объектов: круг, прямая и т.п.

**Векторная карта** – состоят не из точек, а из объектов - река, лес, дорога, населенный пункт, дорожный знак и многое другое. Занимают мало места в памяти, работают медленней растровых.

**Эллипсоид** - геометрическая фигура приближенная по форме к земной поверхности

**Датум** – набор параметров смещения и трансформации эллипсоида зафиксированый в определённый момент времени, для наилучшего приближения в конкретном месте земной поверхности.

Эллипсоид и Датум части геодезических систем координат, таких как WGS84, ПЗ-90148

## *назначение Слайд № 4/14*

72

95

exploriet pro 1

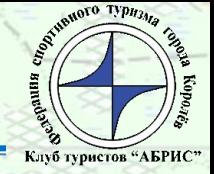

13

•Определение точки стояния без видимых ориентиров

 $121$ 

148

- •Точное движение по маршруту
- •Движение при отсутствии видимости по треку, в том числе по собственному 1115
- •Позволяет ориентироваться в темноте
- •Позволяет записать маршрут,
- построить график высот,
- хронометраж и др.

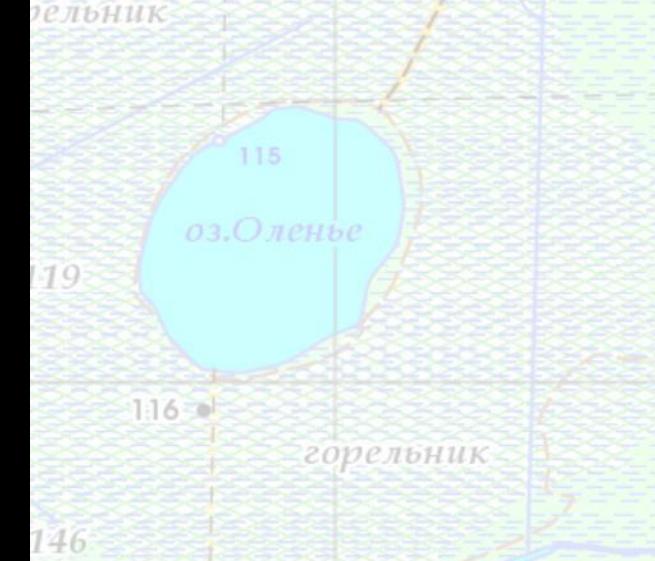

### *Слайд № 5/14*

48

льни

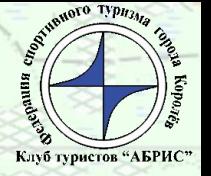

115

97

11

- На батарейках
- Водозащищенный IPX7, ударопрочный

112

• Энергопотребление (пассивный экран)

93

121

148

 $114$ 

- Поддержка растровых карт
- **Кнопочный**

**ельник** 

 $116 -$ 

• Альтиметр

горельник

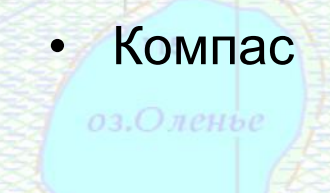

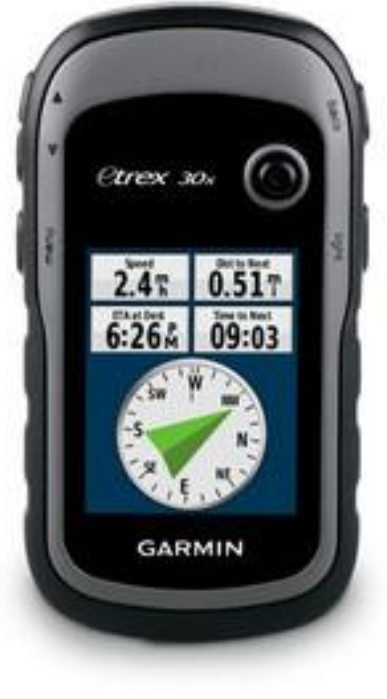

13

52

113

оз:Кругле

113

72

# Слайд № 6/14 **МОДЕЛИ**

52

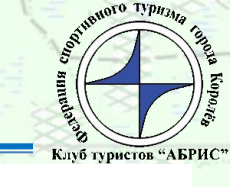

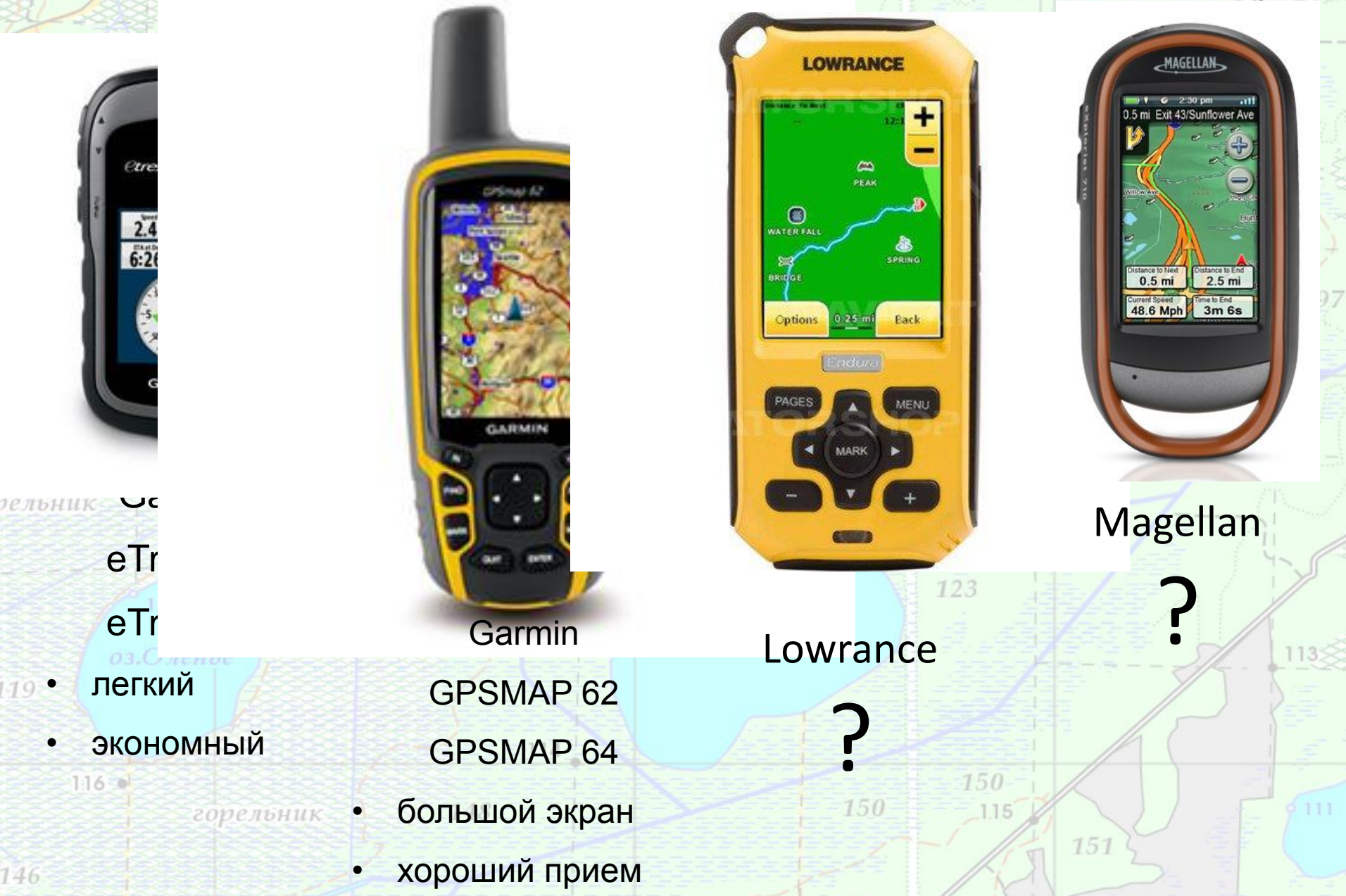

## *Источники карт Слайд № 7/14*

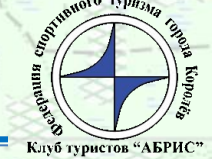

### Векторные карты от производителя источник – производ. навигатора

Как правило охватывают большую площадь, хорошо проработаны города и дорожная сеть, не проработаны малонаселенные районы. Платные

### Карты OSM источники- gpsies.com, bbbike.org

Карты создаваемые по принципу википедии – пользователями сети, на основе их треков. Актуальные, показано много туристических троп. Детальность проработки зависит от района

### Генштаб источники – различные сайты, напр. marshruty.ru

Подробные, понятные, не всегда можно найти нужный район. Мало свежих карт, обычно нарисованы при СССР

### Спутниковые источники – Google Earth, Яндекс

Точные и свежие. Для использования на местности не подходят из-за малого контраста и плохой читаемости. Используются при подготовке маршрута

Бумажные источники – дом книги Медведково, «Молодая гвардия», terra quest

Можно оцифровать и сделать привязку

### Карты ММБ (карты Владислава Завьялова, он же slazav) источник – mmb.progressor.ru 150

Лучший выбор, но только для Московской области

## *Программы и сервисы Слайд № 8/14*

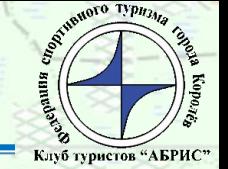

**SASPlanet** – программа для выкачивания и склейки карт из различных источников, в том числе Google, Яндекс, OSM, Генштаб и многих других. Может конвертировать в формат навигатора .jnx

**GoogleEart** – программа для просмотра спутниковых карт Гугла, с большим количеством слоев (фото, достопримечательности, заправки и др.)

**wikimapia.org** – геоэнциклопедия, можно получить информацию о любом объекте на карте, а также найти нужный. Использует различные источник карт (их можно переключать)

**gpsies.com** – сайт содержащий огромное количество треков по всем миру, имеет возможность прокладки маршрута по трекам, с учетом средства передвижения.

**extract.bbbike.org** – позволяет выгружать карту OSM в различных векторных форматах, в том числе в формате навигаторов Garmin (без матрицы высот).

**nakarte.me** (nakarte.tk больше не работает) сервис позволяет просматривать карты из различных источников, просматривать и создавать треки, конвертировать треки, накладывать на карту информацию (из викимапии, тепловую карту strava и пр.), генерировать pdf файлы с картами нужного масштаба, генерировать jnx файлы для загрузки в навигатор.

**Ozi Explorer 3.95.5f** –популярная программа для обработки и создания треков, привязки карт. Не требует подключения к интернету.

**Global Mapper 14** – для конвертирования карт в формат навигатора .jnx

**Open Orienteering Mapper** – простая программа для рисования спортивных карт.

## Open Orienteering Mapper *Слайд № 9/14*

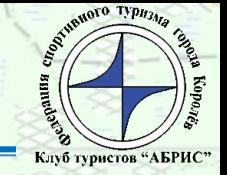

1115

 $111$ 

53

Можно создавать карту с нуля или использовать подложки – другие карты в растровом или векторном формате, загружать треки, создавать свои собственные наборы знаков. Простой интерфейс.

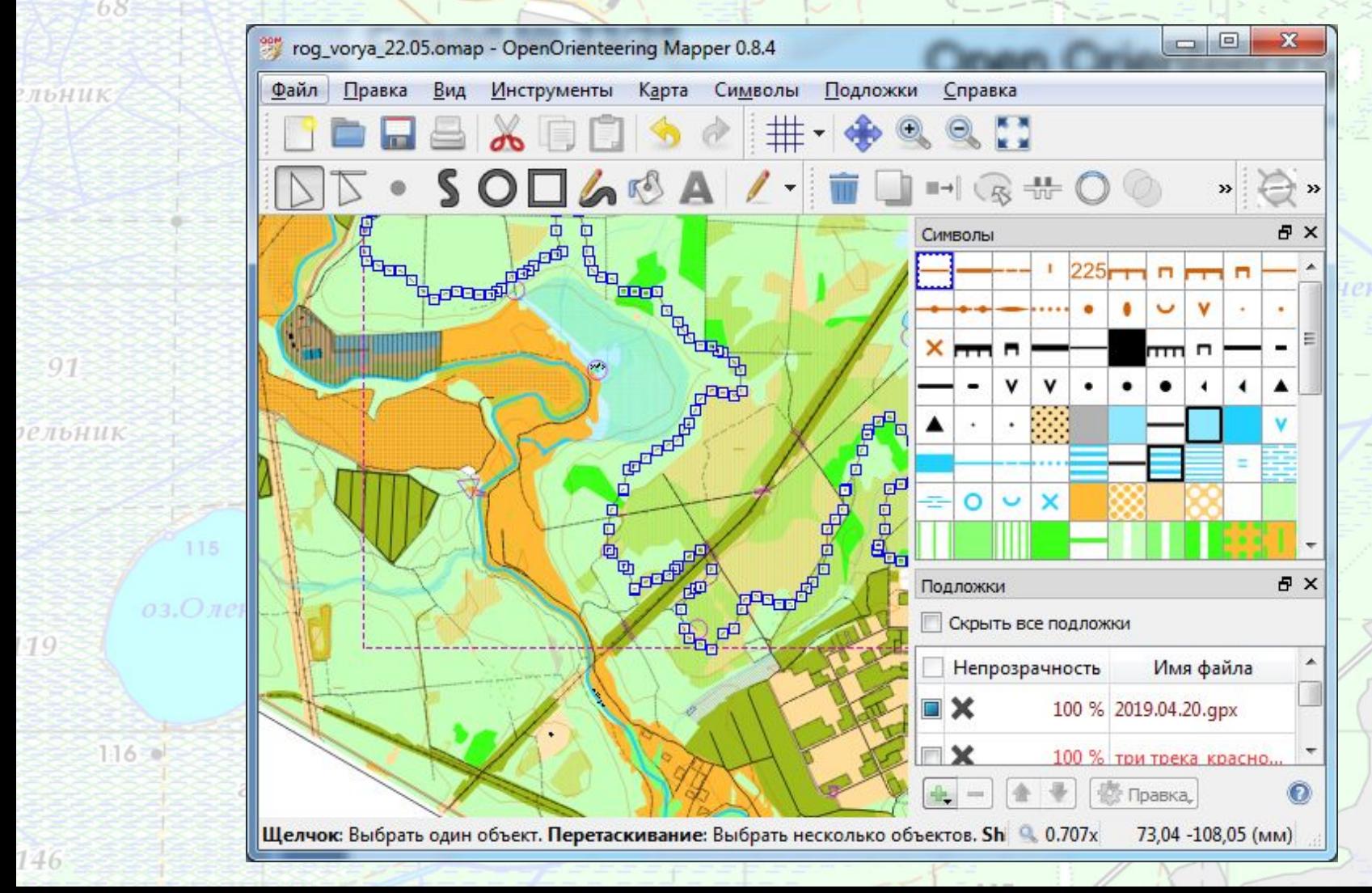

## *Программы для смартфона Слайд № 10/14*

95

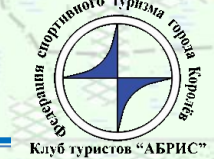

**Яндекс карты** – программа для работы с картами Яндекса. Местность вне населенных пунктов плохо детализирована. Качественные спутниковые карты.

**Андрозик (Androzic)** – позволяет работать оффлайн с картами Ozi, есть возможность работы с онлайн картами OSM и др. Программа давно не обновлялась, в playmarket отсутствует, можно скачать на сайте автора. Работает нестабильно и не на всех устройствах. 115

**Trekarta** – программа потомок андрозика.

148

горельник

146

**Locus map** – программа для онлайн и офлайн карт, записи треков и много других возможностей. Есть платная и бесплатная версии.

**Strava** – сервис (соц. сеть) для бегунов и велосиедистов. Позволяет записывать трек, рассчитывает парметры (ср. скорость, темп, набор высоты и пр.). Можно просматривать и скачивать чужие треки. В десктопной версии есть редактор треков, с тепловой картой актиности.

**Компас и барометрический альтиметр** – во многих телефонах есть встроенный электронный компас и барометрический альтиметр. Существует множество различных программ для просмотра показаний с этих датчиков.

**MAPS.ME** – программа для работы с OSM картами онлайн и оффлайн. Есть возможность прокладки маршрута. Удобное приложение.

150

## **Trekarta. Растровые карты в телефоне** *Слайд № 11/26*

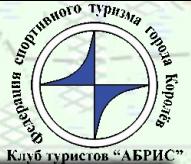

В программу можно загружать свои треки и карты выгруженные через SASPlanet (http://www.sasgis.org/). Может, также как и MAPS.ME, выгружать области OSM в векторе для использования оффлайн.

В Андройд маркете есть платная Трекарта и бесплатная Трекарта Лайт с ограниченной функциональностью. Можно скачать .apk с официального сайта программы http://maptrek.mobi/, там полная и бесплатная версия. Загрузить файл в телефон, разрешить установку из неизвестного источника.

Скачиваем кусок карты через SASPlanet и экспортируем в \*.mbtiles

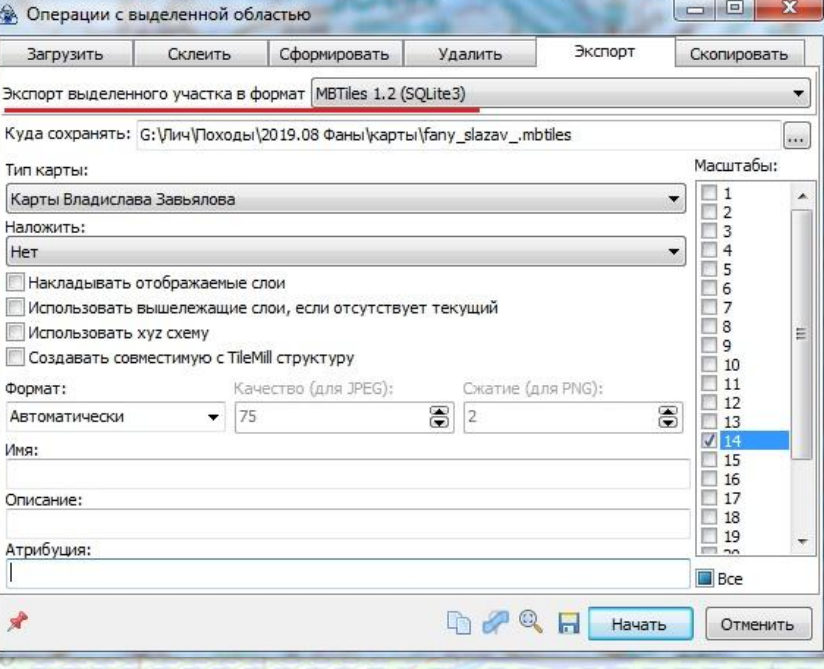

Отправляем файл с картой в память телефона. Запускаем менеджер файлов, пробуем открыть файл, из списка программ выбираем Трекарта. На телефоне Xiaomi пришлось это действие выполнять из TotalCommander.

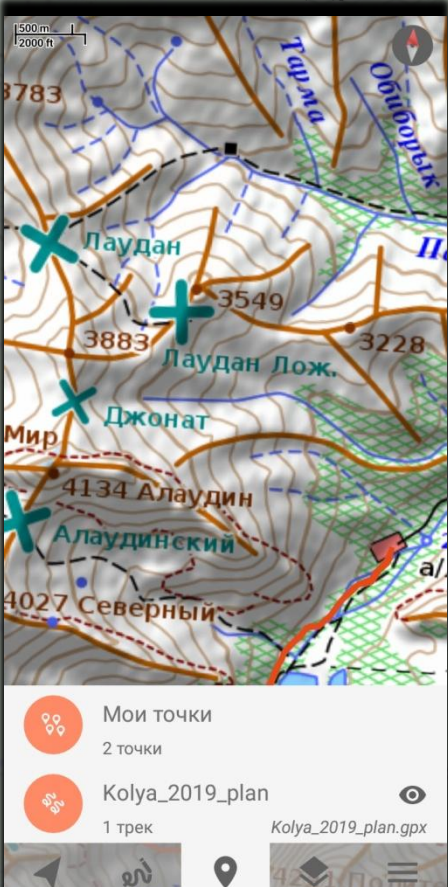

Для загрузки трека действия аналогичны, формат .gpx

## **Locus map (для телефона)** *Слайд № 12/14*

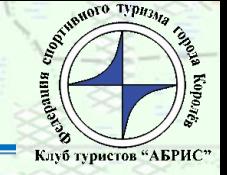

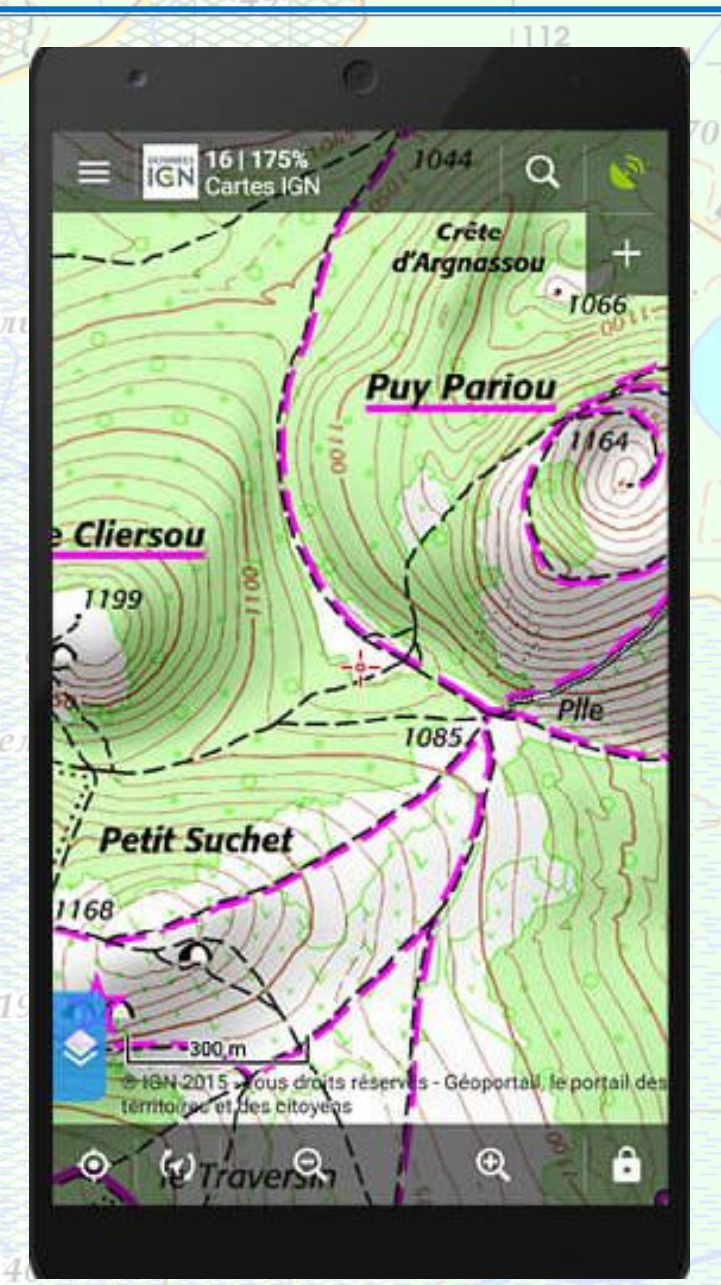

Программа для онлайн и офлайн карт, записи треков и много других возможностей. Есть платная и бесплатная версии.

### Возможности:

 $114$ 

 Схемы: Google, Яндекс (+Народная), Wikimapia, 2GIS OSM: Mapnik, Cycle, Outdoors, OpenTopoMap, OpenSnowMap, Transport

· Спутниковые снимки: Google (+ Гибрид), Яндекс (+ Гибрид), Bing, ESRI, Here, MapBox, Maxar (Standard, Premium)

· Топокарты: <u>RusOutdoor</u> (+lite), ГГЦ+Генштаб, Маршруты Маршруты.ru, Slazav, ГосГисЦентр (250м 500м, 1км, 2км), Генштаб (250м, 500м, 500м (нов.), 1км, 2км, 2км (нов.), 5км, 10км, 20км)

· Слои: Google, Яндекс, Wikimapia, OSM

· Треки: OSM, Яндекс (интенсивность, направления), Strava (Вело, Бег, Бег+Вело, Вода, Зима)

 $151$ 

## *особенности навигатора Слайд № 13/14*

72

95

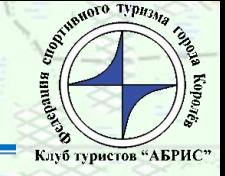

оз: Окинек

- Недостаточно точный азимут
- Нет хорошего обзора карты
- Ошибки в навигации при приёме отраженного сигнала, например в ущельях
- Потеря сигнала в зданиях, в лесу
- Быстрая разрядка на холоде
- Датум и эллепсойд карты могут быть разными в разных навигаторах, лучше всего по умолчанию использовать WGS84.

*Эллипсоид - геометрическая фигура приближенная по форме к земной поверхности*

*Датум – набор параметров смещения и трансформации эллипсоида, для наилучшего приближения в конкретном месте земной поверхности.*

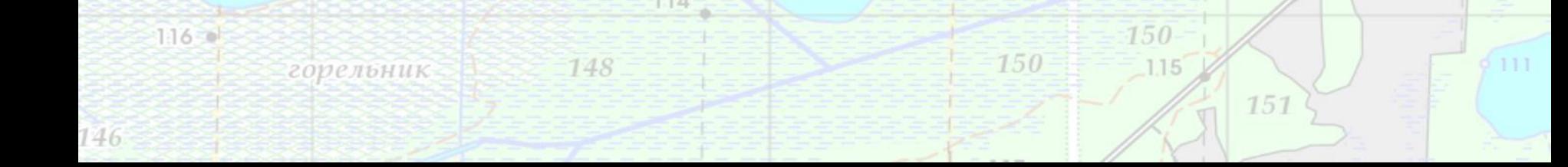

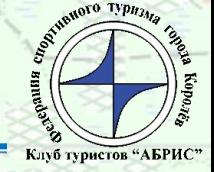

Не каждый навигатор может работать с растровыми картами.

 $1112$ 

- Если карта отсканирована или сфотографирована, возможно её искажение, следствие – различная погрешность привязки в разных местах карты.
- Масштаб электронных карт обозначается Z1..Z24, Z1 обзорная карта мира, Z2 крупней Z1 в 2 раза и т.д. Z14 ~ 500 метровка.
- Все расстояния измеряются в проекции поверхность земного эллипсоида. Рельеф не учитывается.
- GPS привязка на картах Китая законодательно искажена на величину около 200м123

оз.Светец

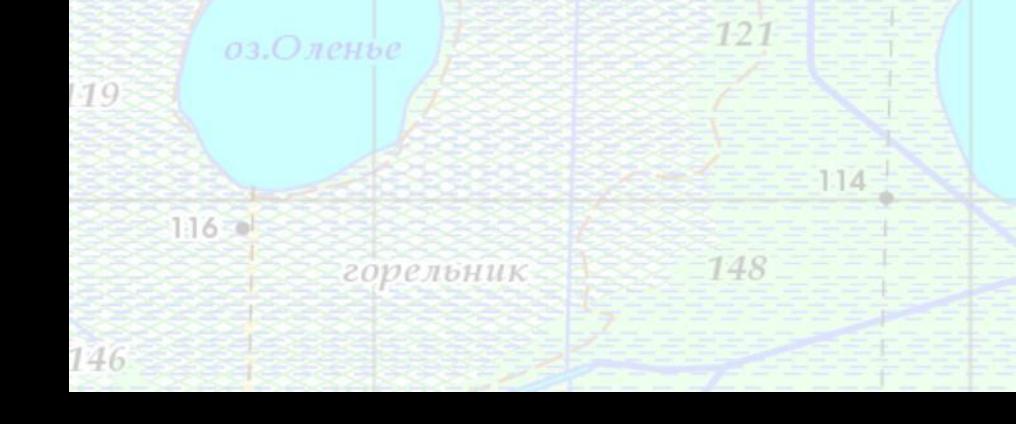

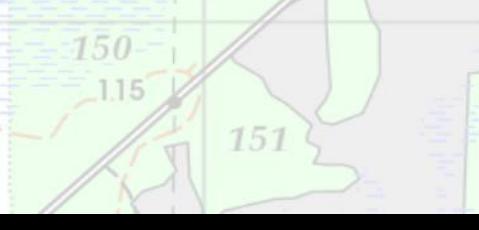